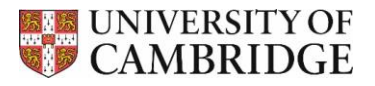

# Faculty of Economics

# **Preliminary Reading List for Part I Economics Tripos**

This reading list is designed to provide information about the scope and content of Part I of the Economics Tripos at Cambridge. It aims to help potential candidates who are thinking of applying to study Economics at Cambridge, and to allow schools to advise such candidates. Directors of Studies may also find it useful to send copies of this reading list to candidates holding conditional or firm offers of admission. Books marked with an asterisk are recommended texts for the course concerned, and are therefore more advanced.

# **General Introduction**

- Dasgupta, P (2007), *Economics: A Very Short Introduction*, Oxford University Press.

- Rodrik, D (2015), *Economics Rules: Why Economics Works, When It Fails, and How To Tell The Difference*, Oxford University Press.

#### **Paper 1: Microeconomics**

\* Varian, H (2014), *Intermediate Microeconomics*, Norton.

#### **Paper 2: Macroeconomics**

- \* Jones, C (2020), *Macroeconomics*, International edition.
- \* Mankiw, N G and M P Taylor (2014), *Macroeconomics*, European Edition.

# **Paper 3: Quantitative Methods in Economics**

- Lind, D, W Marchal and R Mason, *Statistical Techniques in Business and Economics,* McGraw-Hill.

\* Sydsaeter, K and P Hammond, *Essential Mathematics for Economic Analysis*, Prentice Hall.

\* Pemberton, M and N Rau, *Mathematics for Economists*, Manchester University Press

[more advanced, for those with A-level Further Math].

- \* Mann, P S, *Introductory Statistics*, Wiley.
- \* Ross, S M, *Introductory Statistics*, Academic Press.
- \* Larsen, R J and M L Marx, *An Introduction to Mathematical Statistics and its Applications*, Pearson [more advanced, for those with A-level Further Math].
- \* Goldberger, A, *Introductory Econometrics*, Harvard University Press.
- \* Pindyck, R and D Rubinfeld, *Econometric Models and Economic Forecasts*, McGraw-Hill.

# **Paper 4: Political and Social Aspects of Economics**

\* Acemoglu, D. and J. Robinson (2013), *Why Nations Fail: The Origins of Power, Prosperity and Poverty*, Profile Books.

\* Landes, D (1998), *The Wealth and Poverty of Nations: Why Some Are So Rich and Some So Poor*, Norton.

\* North, D (1990), *Institutions, Institutional Change and Economic Performance*, Cambridge University Press.

\* Kavanagh, D and P Morris (1994), *Consensus Politics from Attlee to Major*, Blackwell.

2023 University of Cambridge, Faculty of Economics, Sidgwick Avenue, Cambridge, CB3 9DD http://www.econ.cam.ac.uk

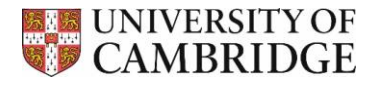

\* Marsh, D and R A W Rhodes (1992), *Implementing Thatcherite Policies: Audit of an Era*, Open University Press.

\* Faucher-King, F and P Le Gales (2010), *The New Labour Experiment Change and Reform Under Blair and Brown*, Stanford University Press.

\* Davies, H (2010), *The financial crisis: who is to blame?*, Polity Press.

\* Stiglitz, J et al. (1989), *The Economic Role of the State*, Blackwell.

\* Stiglitz, J and J Rosengard (2015), *Economics of the Public Sector*, Norton.

#### **Paper 5: British Economic History**

- Allen, R C (2009), *The British Industrial Revolution in Global Perspective*, Cambridge.

- Mokyr, J (2016), *A Culture of Growth: the Origins of the Modern Economy*, Princeton.

\* Floud, R, J Humphries and P Johnson (2015), *Cambridge Economic History of Modern Britain,* 2 volumes.